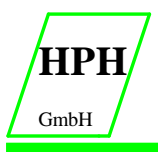

Handel-Projektierung-Hydrauliksysteme Im Bocksacker 21 - D 27628 Bramstedt Tel: 04746-93884-14 Fax: 04746-93884-22 e-mail: hph-info@t-online.de Internet: www.HPH-GmbH.de

# **Proportional Chopperverstärker SC-2000-U-P ( A, I , W )**

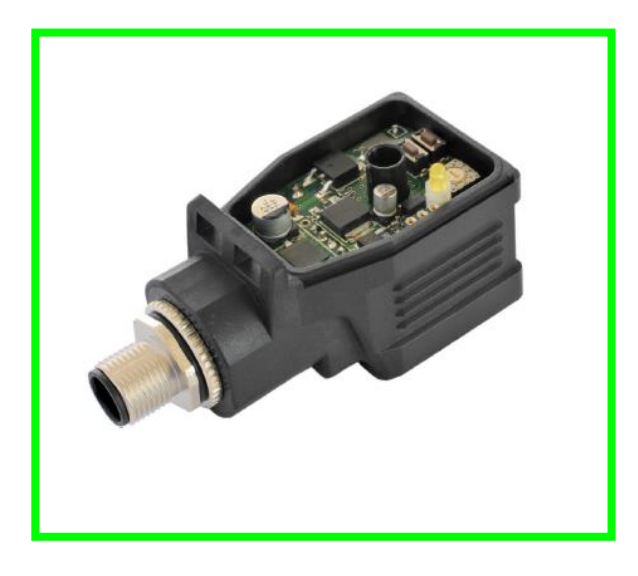

Allgemeine Informationen

#### **Bestellnummer**

- **SC-2000-U-P-A** Leistungsverstärker für Proportionalventile mit einem 0 …10 V Eingang Mit M12-Steckverbinder
- **SC-2000-P- I** Leistungsverstärker für Proportionalventile mit einem 4 ... 20 mA Eingang Mit M12-Steckverbinder
- **SC-2000-P-A-W** Poti. Version 0-10 V mit einem angeschlossenen Kabel (3 m) und Referenzspannung
- **SC-2000-P-I-W** Poti. Version 4- 20 mA mit einem angeschlossenen Kabel (3 m) und Referenzspannung

Zubehör ( Nicht Lieferumfang )

- **SC-2000-310** Programmieradapter mit USB Schnittstelle
- **SC-2000-300** Bedienprogramm
- **SC-2000-5PS** M12, 5-Pol Gegenstecker

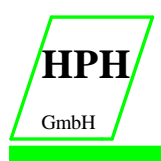

#### **Merkmale**

- **Leistungsverstärker für Proportionalventile in einem DIN EN 175 301-803 A Steckergehäuse**
- **Digitale reproduzierbare Einstellungen**
- **Freie Skalierbarkeit des Eingangssignals**
- **M12 Stecker oder Kabel – Versionen sind verfügbar**
- **Freie Parametrierung von Rampen, MIN und MAX, Dither (Frequenz, Amplitude) und PWM Frequenz**
- **Parametereinstellungen über integrierte Tasten und einen Wahlschalter (funktionell reduziert)**
- **Ausgangsstrom 1,2 A / 2,5 A**
- **Anpassbar an alle Standard Proportionalventile**

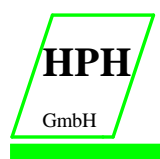

 $(5,5)$ 

#### **HPH GmbH**

Handel-Projektierung-Hydrauliksysteme Im Bocksacker 21 - D 27628 Bramstedt Tel: 04746-93884-14 Fax: 04746-93884-22 e-mail: hph-info@t-online.de Internet: www.HPH-GmbH.de

## **Gerätebeschreibung**

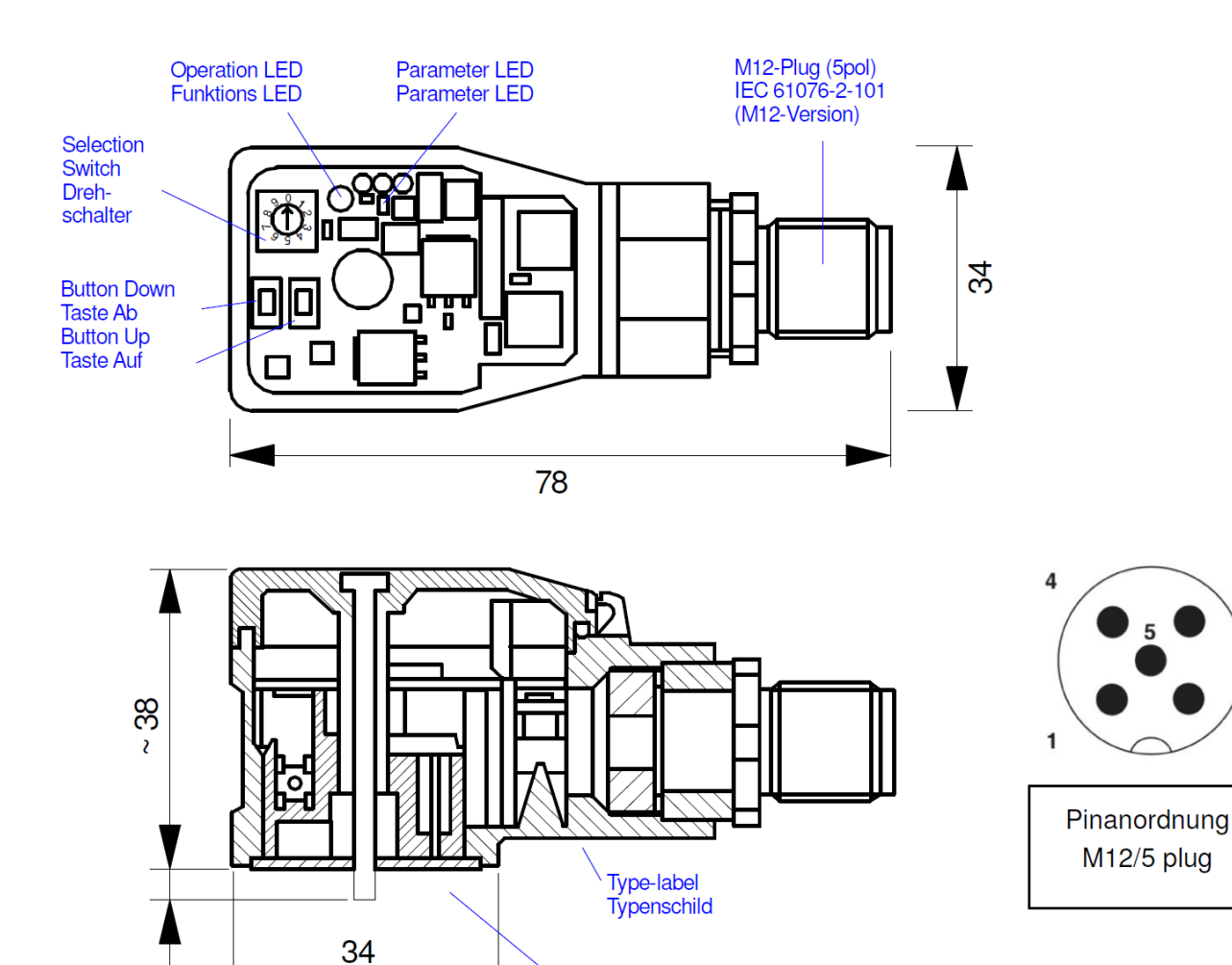

Rectangle Plug / Rechteck Verbinder<br>Type: A EN 175301-803<br>Rubber-seal / Dichtung

3

 $\overline{\mathbf{c}}$ 

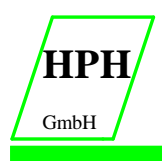

#### **Einbauvorschrift**

• Alle nach außen führenden Leitungen sind abzuschirmen, wobei eine lückenlose Schirmung erforderlich ist. Beim Einsatz unserer Steuer- und Regelgeräte wird weiterhin vorausgesetzt, dass keine starken elektromagnetischen Störquellen in der Nähe des Moduls installiert

werden.

- Das Gerät ist entsprechend den Unterlagen und unter EMV-Gesichtspunkten zu installieren und zu verkabeln. Werden andere Verbraucher am selben Netzteil betrieben, so ist eine sternförmige Masseführung zu empfehlen. Folgende Punkte sind bei der Verkabelung zu beachten:
	- Analoge Signalleitungen müssen abgeschirmt werden.
	- Alle Leitungen sind im Falle starker Störquellen (Frequenzumrichter, Leistungsschütze) und Kabellängen von mehr als 3 m abzuschirmen. Bei hochfrequenter Strahlung können auch preisgünstige SMD- Ferrite verwendet werden.
	- Die Abschirmung ist mit PE (PE Klemme) möglichst nahe dem Gerät zu verbinden.

 Die lokalen Anforderungen an die Abschirmung sind in jedem Fall zu berücksichtigen.

 Bei Unterschieden zwischen den angeschlossenen elektronischen Komponenten Ist ein Potentialausgleich vorzusehen.

- Bei größeren Leitungslängen (> 10 m) sind die jeweiligen Querschnitte und Abschirmungsmaßnahmen durch Fachpersonal zu bewerten (z. B. auf mögliche Störungen und Störquellen sowie bezüglich des Spannungsabfalls). Bei Leitungslängen über 40 m ist besondere Vorsicht geboten und ggf. Rücksprache mit dem Hersteller zu halten.
- Eine niederohmige Verbindung zwischen PE und Ventil ist vorzusehen. Transiente Störspannungen werden von dem Gerät direkt zum Ventil und somit zur lokalen Erdung geleitet.
- Die Spannungsversorgung sollte als geregeltes Netzteil (typisch: PELV System nach IEC364-4-4, sichere Kleinspannung) ausgeführt werden. Der niedrige Innenwiderstand geregelter Netzteile ermöglicht eine bessere Störspannungsableitung, wodurch sich die Signalqualität, insbesondere von hochauflösenden Sensoren, verbessert. Geschaltete Induktivitäten (Relais und Ventilspulen an derselben Spannungsversorgung) sind **immer** mit einem entsprechenden Überspannungsschutz direkt an der Spule zu beschalten.

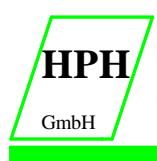

Handel-Projektierung-Hydrauliksysteme Im Bocksacker 21 - D 27628 Bramstedt

## **Inbetriebnahme**

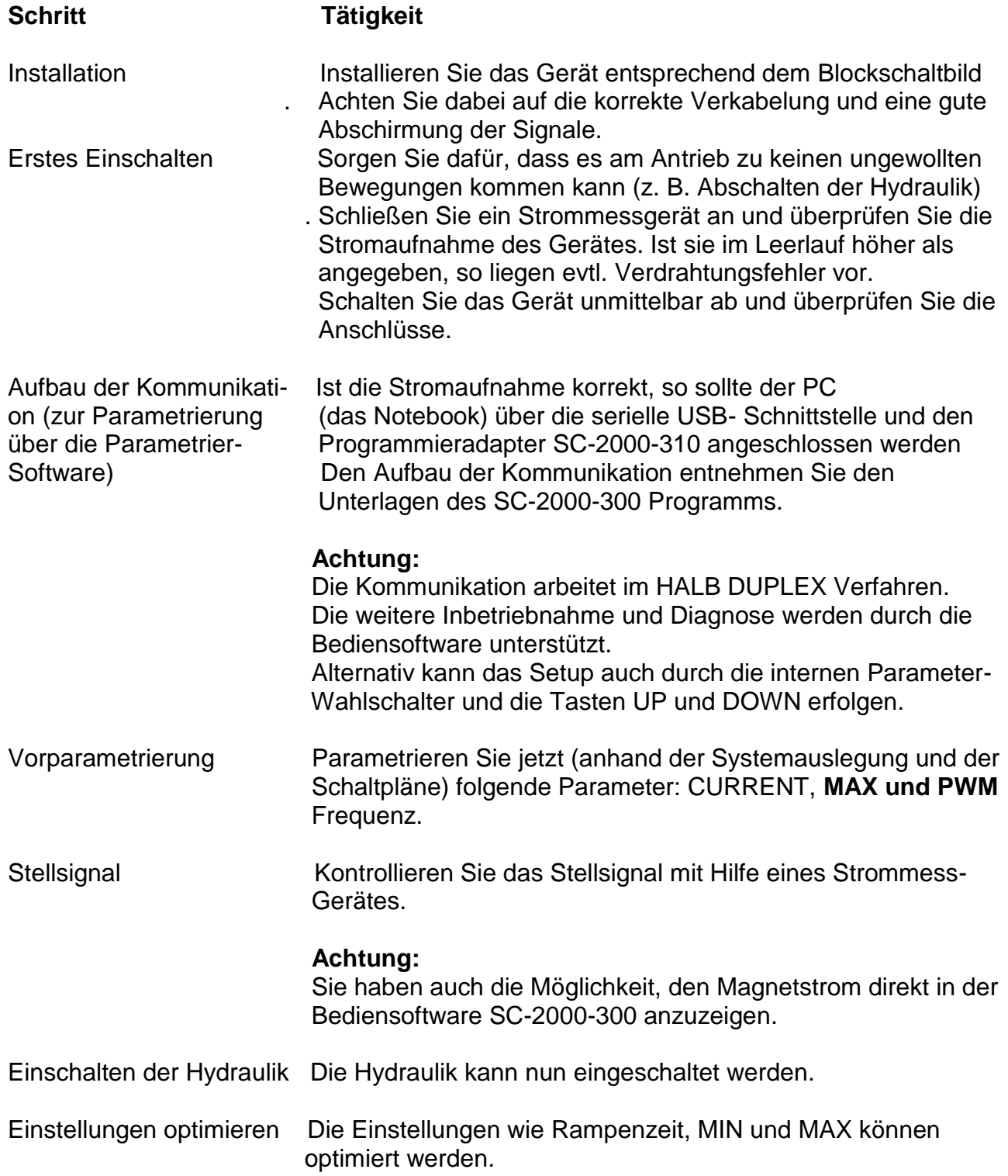

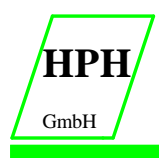

#### **Manuelle Parametrierung**

Die manuelle Einstellung ist vergleichbar mit der Einstellung über Potentiometer herkömmlicher Verstärkerbaugruppen.

**Nicht alle Parameter des Gerätes sind in diesem Modus verfügbar.**

Folgende Parameter können eingestellt werden:

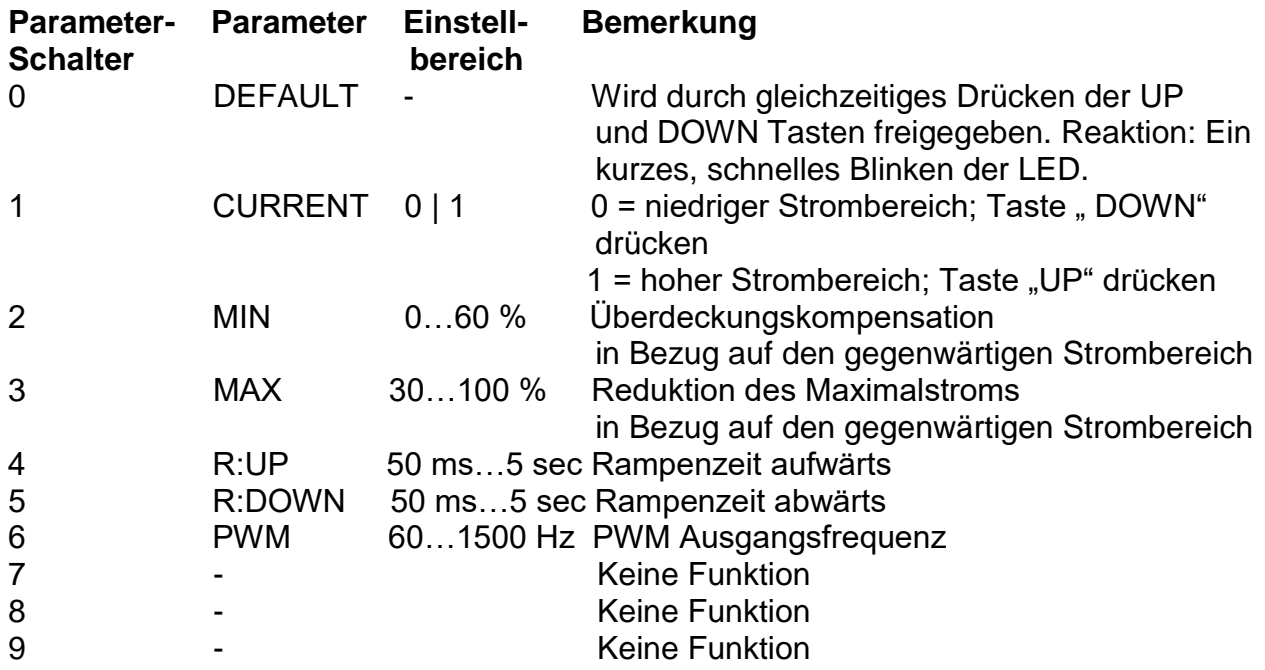

Für die Betätigung des Wahlschalters ist ein Schraubendreher (Maximalgröße: 2,4 x 0,5 mm) erforderlich.

#### **Betriebsmodus für manuelle Einstellung**

- 1. Drücken Sie einen der beiden Taster oder drehen Sie den Wahlschalter, um die manuelle Parametrierung zu aktivieren. Die Parameter - LED blinkt.
- 2. Wählen Sie den gewünschten Parameter (1…6) am Wahlschalter.
- 3. Die Parameter LED zeigt durch das Blinken den Parametriermodus an. a. An der unteren Grenze blinkt die LED kurz.
	- b. An der oberen Grenze blinkt die LED lang anhaltend mit kurzen Unterbrechungen.
- 4. Drücken Sie die UP oder DOWN Taste.
	- a. Eine kurze Aktivierung einer der Tasten wird den Parameter um 1 % verändern.
	- b. Das Halten einer der Tasten wird den Parameter kontinuierlich ändern (bis zu dem Punkt, an dem die obere oder untere Grenze erreicht ist).
- 5. Die Parameter werden automatisch gespeichert (ca.1 Sekunde nach der letzten Parameteranpassung). Der Modus der manuellen Anpassung wird nach 60 Sekunden verlassen. Die Parameter- LED erlischt.

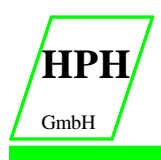

Handel-Projektierung-Hydrauliksysteme Im Bocksacker 21 - D 27628 Bramstedt Tel: 04746-93884-14 Fax: 04746-93884-22 e-mail: hph-info@t-online.de Internet: www.HPH-GmbH.de

# **Ein- und Ausgangssignale**

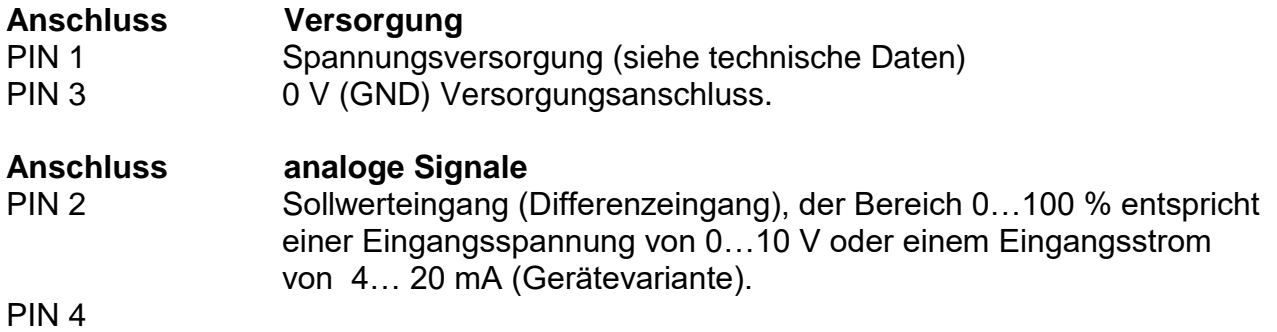

#### **4.2 LED Definition**

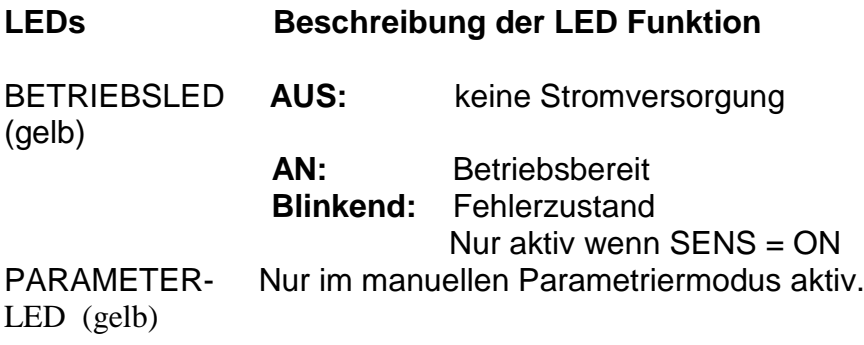

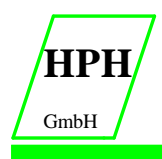

**Anschlussbeispiele**

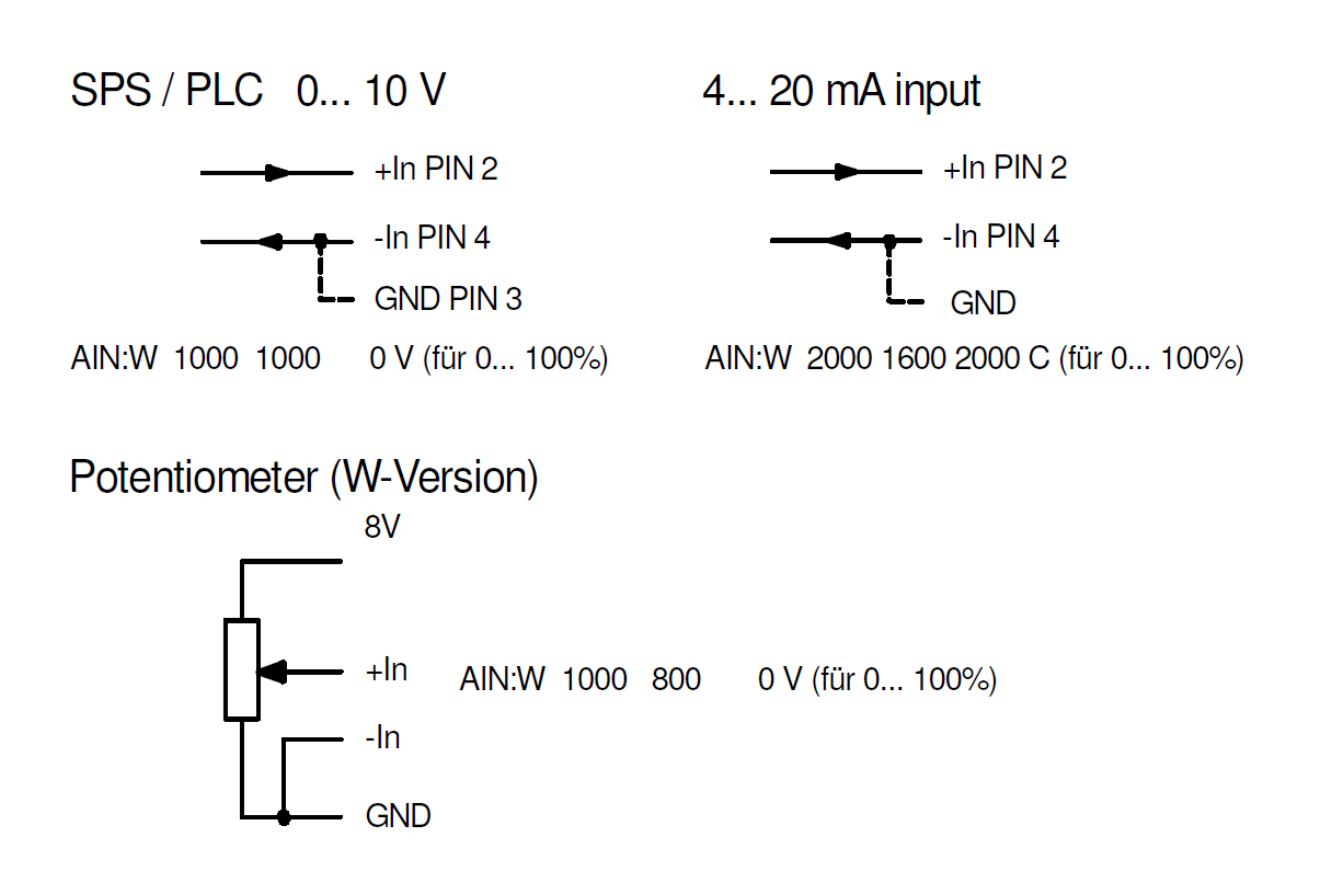

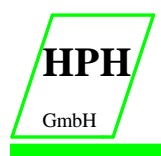

Handel-Projektierung-Hydrauliksysteme Im Bocksacker 21 - D 27628 Bramstedt Tel: 04746-93884-14 Fax: 04746-93884-22 e-mail: hph-info@t-online.de Internet: www.HPH-GmbH.de

#### **Blockschaltbild**

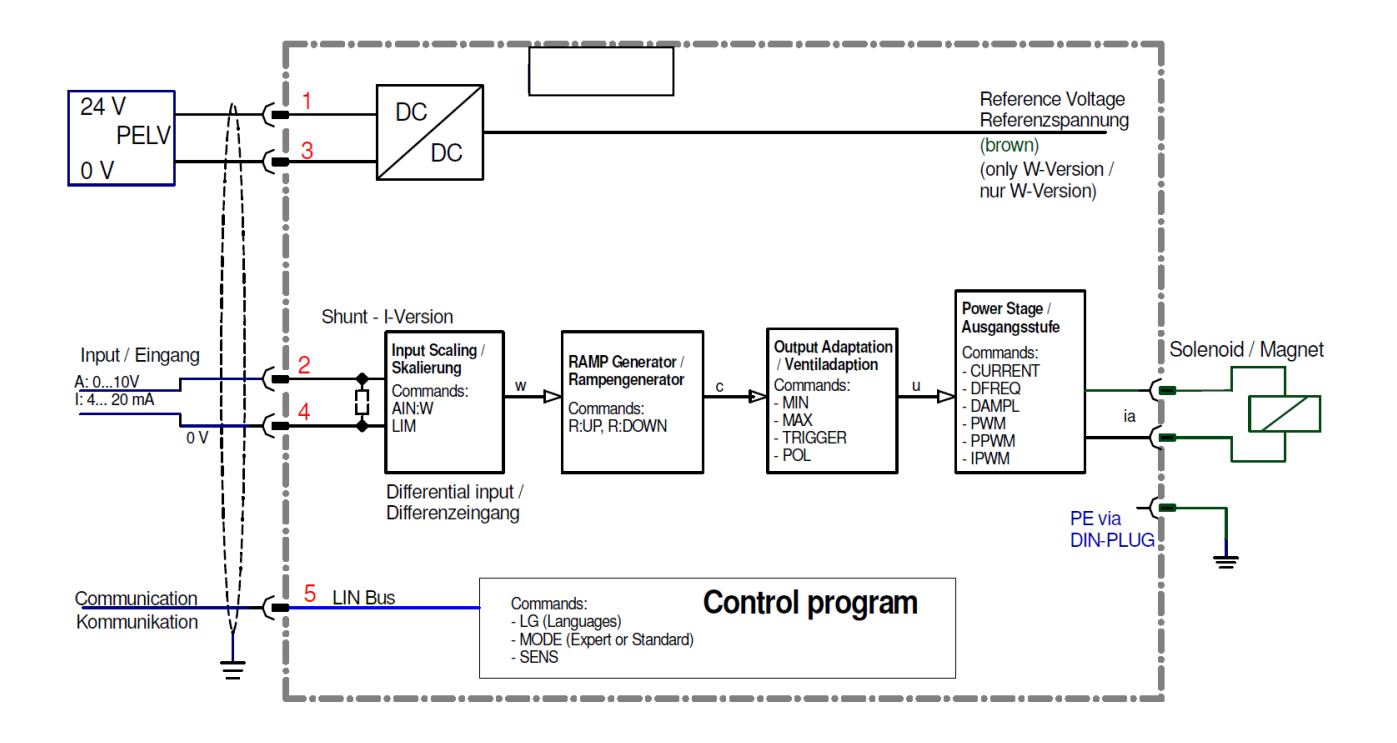

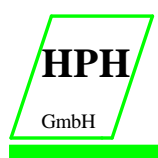

Handel-Projektierung-Hydrauliksysteme Im Bocksacker 21 - D 27628 Bramstedt

### **Technische Daten**

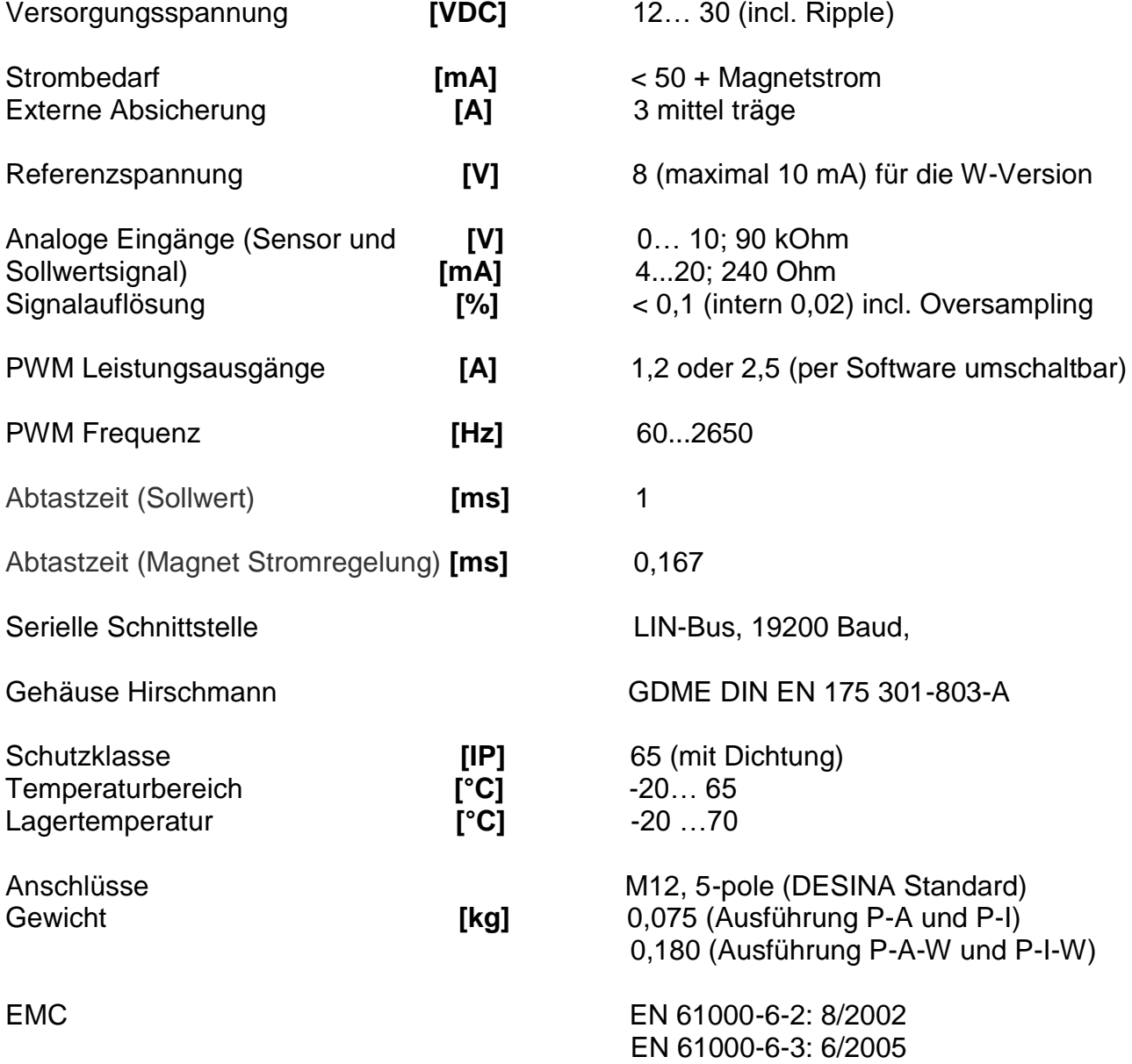